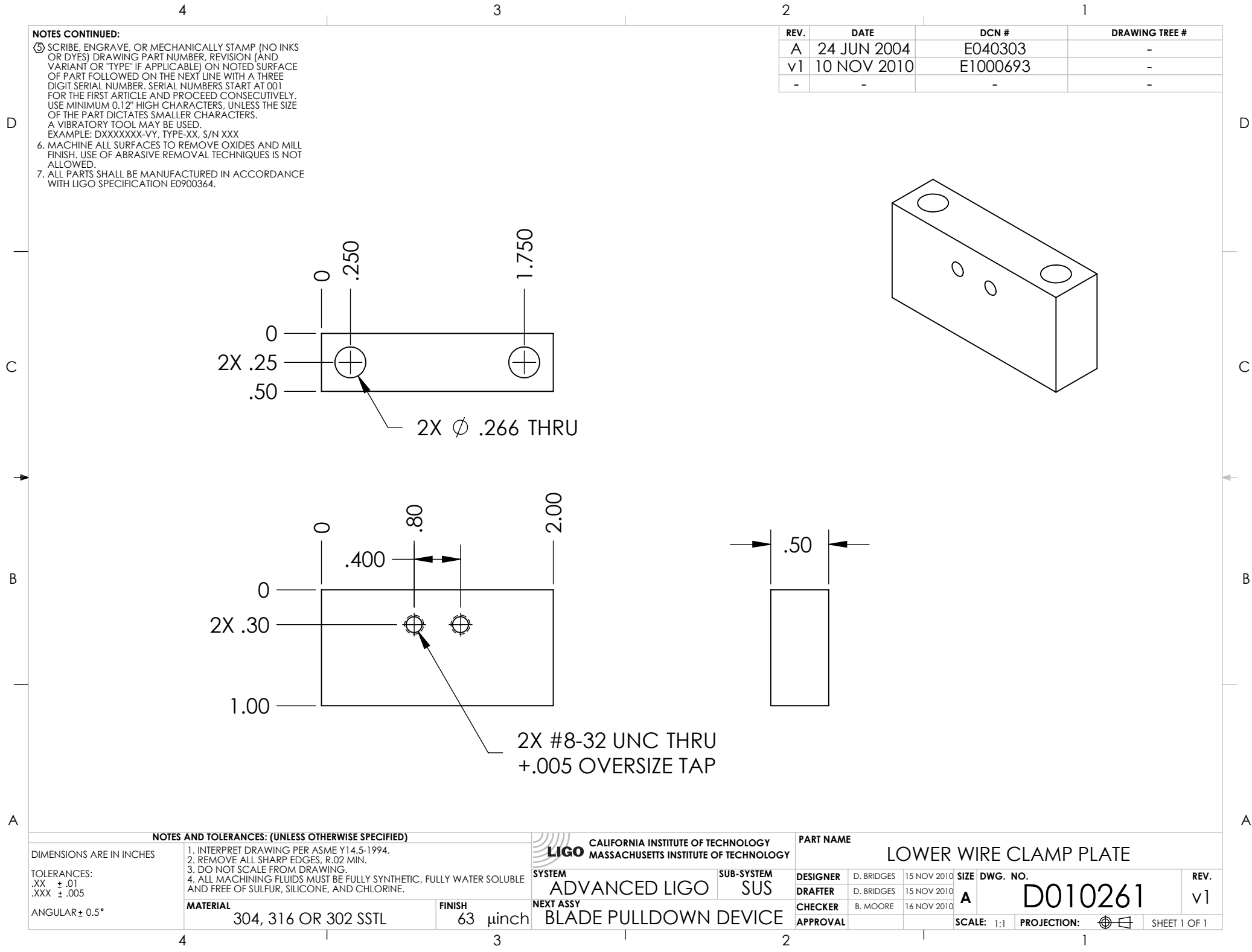

D010261\_I-blade\_massclamp, PART PDM REV: X-004, DRAWING PDM REV: X-003